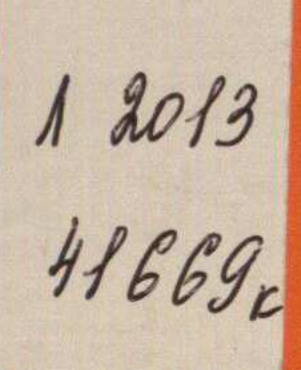

**МИНИСТЕРСТВО ВНУТРЕННИХ ДЕЛ** РЕСПУБЛИКИ КАЗАХСТАН

КАРАГАНДИНСКАЯ АКАДЕМИЯ ИМЕНИ БАРИМБЕКА БЕЙСЕНОВА

## Б. Б. КОЩЕГУЛОВ

УГОЛОВНО-ПРАВОВАЯ **ХАРАКТЕРИСТИКА** НАРУШЕНИЯ АВТОРСКИХ И СМЕЖНЫХ ПРАВ

## КАРАГАНДА, 2012

## **СОДЕРЖАНИЕ**

 $\mathcal{L}^{\text{max}}_{\text{max}}$  and  $\mathcal{L}^{\text{max}}_{\text{max}}$ 

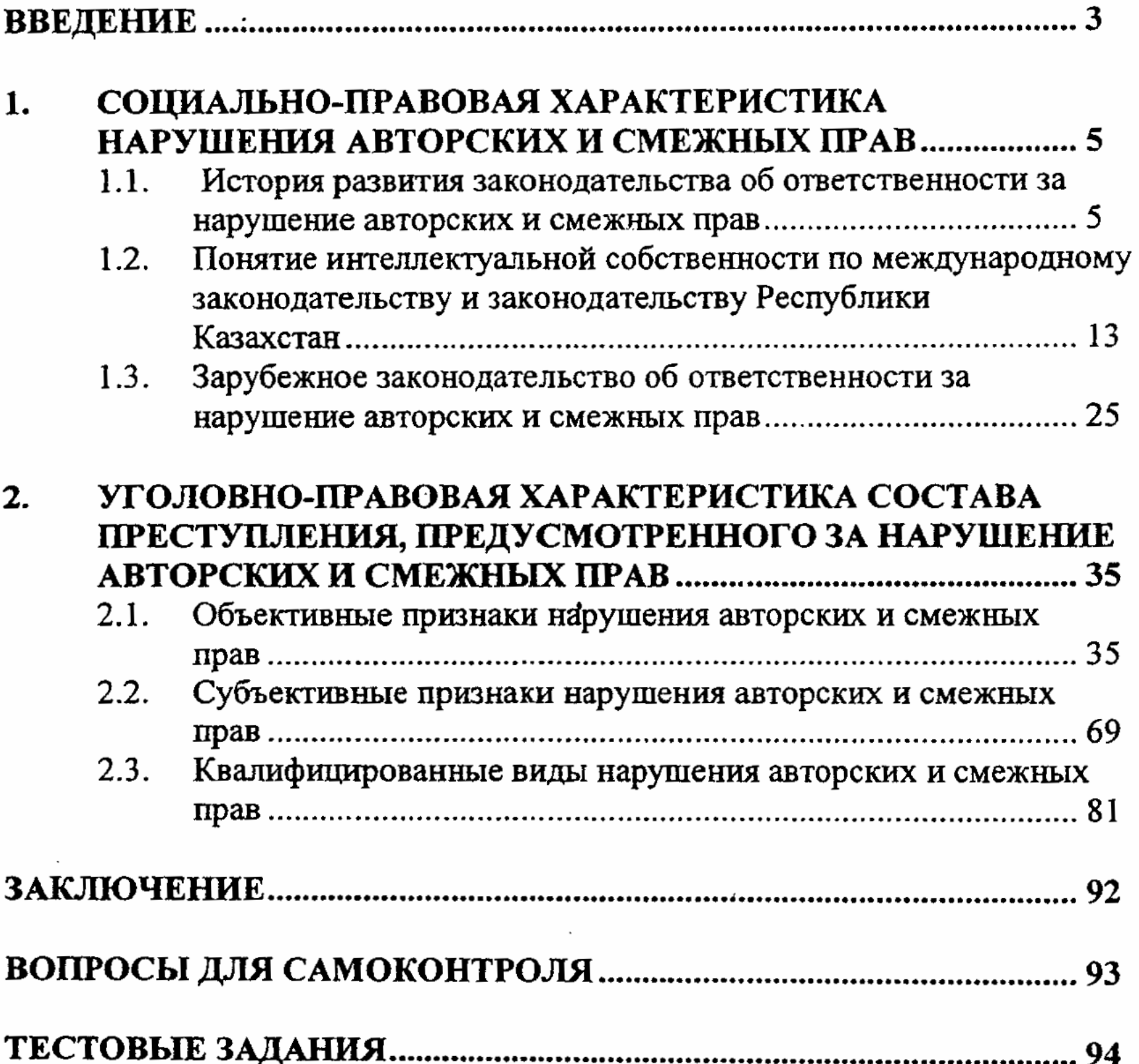

 $\frac{1}{2} \sum_{i=1}^n \frac{1}{2} \left( \frac{1}{2} \sum_{i=1}^n \frac{1}{2} \sum_{i=1}^n \frac{1}{2} \sum_{i=1}^n \frac{1}{2} \sum_{i=1}^n \frac{1}{2} \sum_{i=1}^n \frac{1}{2} \sum_{i=1}^n \frac{1}{2} \sum_{i=1}^n \frac{1}{2} \sum_{i=1}^n \frac{1}{2} \sum_{i=1}^n \frac{1}{2} \sum_{i=1}^n \frac{1}{2} \sum_{i=1}^n \frac{1}{2} \sum_{i=1}^n \frac$ 

 $\mathcal{L}^{\text{max}}_{\text{max}}$  , where  $\mathcal{L}^{\text{max}}_{\text{max}}$ 

## 98

 $\sim$ 

 $\mathcal{L}^{\text{max}}_{\text{max}}$  and  $\mathcal{L}^{\text{max}}_{\text{max}}$